## WEEK 2: VARIABLES

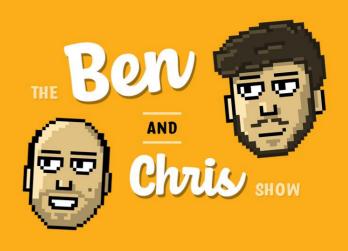

## What are variables?

This week we looked at *variables*, a very fundamental part of Python programming. Variables are a way of associating a name with a particular value in the code. For example, we could tell Python to replace the name PI with 3.1415 whenever it sees it.

To assign a variable to a value in Python, we use the equals operator (=) and give a *name* on the left and a *value* on the right.

For example, the two variables seen on the right could be assigned like so:

pie = 5.30 lobster = 14.50

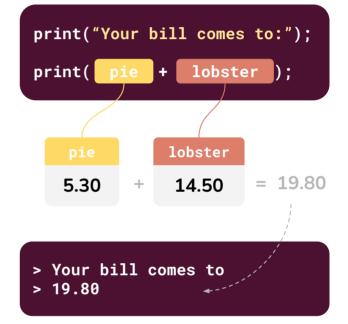

Experiment with creating variables in Python:

- 1. Can you create a variable called "PI" with the value 3.14159? Can you use it in a calculation?
- 2. What happens if you try create a variable with the name "1test"? Why do you think you get an error?
- 3. Make a variable called "name" with the value of your name. Try print this out this variable, to show your name.
- 4. Following on from the previous task, add another variable called "second\_name" with your surname. Using concatenation (the + operator with strings) can you print out your full name?
- 5. Recreate the example on the top right of this page -- the restaurant bill example. Can you create say, 5 variables, all with different menu items and prices, and summate them for a total value?

## Assigning values to variables

If variables don't change their value ever, we usually call these *constants*. For example, PI is a constant -- it never changes its value. However, variables can have their value changed (hence the name "variables"!). To do this, we can *assign* a variable a new value.

To update (or "assign") the value of a variable, it's pretty easy. We just use the equals (=) operator to assign a new value, just like how we create it!

For example, if we had a variable with the name "total", we could set its value like so:

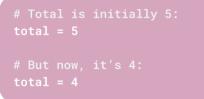

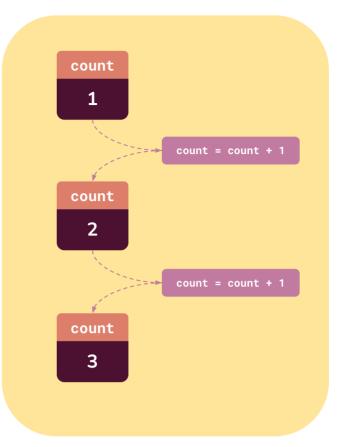

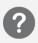

Experiment with assigning variables in Python:

- 1. Create a variable called **total**, and set its value to 5. Print its value to the console to make sure. Now change its value with something like "total = 4". What happens to the output in the console, if you print it out again?
- 2. Create a variable called count, give it the value 1, and print its value to the console. Underneath, use "count = count + 1" to add one to its value. Print out this new value. What happens to count? Can you get this to continue all the way up to 10?
- 3. Alter the code in the previous task to show a countdown from 10 to 1.
- 4. Create three variables: **lobster**, **pie** and **steak**. Set their values to what you believe each one would cost in a restaurant (in pounds). Create another variable called total. Using three variable assignments, can you get total to equal the sum of lobster, pie and steak? (hint: add to the total variable)
- 5. Investigate "compound assignment operators" in Python. Create a variable **test** and set its value to 5, then:
  - a. Try "test += 5". What do you think += does here? What about -=?
  - b. Try "test \*= 5". What do you think \*= does here? What about /=?

## **NEXT WEEK:** SELECTION + ITERATION!

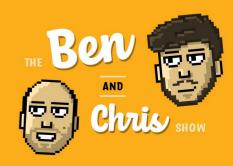